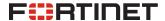

## **QUICKSTART SERVICES GUIDE**

# The QuickStart FortiGate SD-WAN Service

## **Service Overview**

The QuickStart FortiGate SD-WAN Service is a consulting service that helps you accelerate the time-to-value of your SD-WAN network based on predefined configurations in your environment.

Having conducted thousands of implementations, Fortinet has developed a structured process to deploy your SD-WAN devices effectively. Our Professional Service experts assess your requirements, efficiently deploy your new SD-WAN devices, and introduce targeted SD-WAN features into your environment, then provide a knowledge transfer so your staff can maintain and continue to optimize your new solution.

## **Business Outcomes**

- Day-one threat mitigation
- Best-practice deployment
- Expert assistance
- Faster time-to-value
- Timely product adoption

# **Service Options**

This service is available in three prepackaged options to align with your unique configurations and requirements.

#### **Standalone Site Service**

The Standalone Site Service option covers the direct internet access model used when local internet breakout at a location is required. These are typically SaaS applications or websites located on the internet, which branches will access directly. This applies to new or existing environments.

## **Hub-and-Spoke Service**

The Hub-and-Spoke Service option covers greenfield deployments of a single data center with an SD-WAN topology on a hub and a predefined number of branches. In this model, a branch FortiGate device initiates an IPsec connection to a central location—the FortiGate hub located in the data center.

#### **Hub-and-Spoke with ZTP Service**

The Hub and Spoke with ZTP Service option has the same objective as the Hub-and-Spoke Service option but includes a zero-touch provisioning deployment mode. This enables better scalability and faster deployment of Secure SD-WAN.

## **Service Matrix**

| Feature definition                 | Standalone site                               | Hub-and-Spoke<br>(single data center)            | Hub-and-Spoke<br>(single data center with ZTP)   |
|------------------------------------|-----------------------------------------------|--------------------------------------------------|--------------------------------------------------|
| Environment size                   | Single SD-WAN zone with up to 3 WAN/DIA links | Single DC hub (or HA pair) with up to 5 branches | Single DC hub (or HA pair) with up to 2 branches |
| Number of underlays                | 3                                             | Up to 2                                          | Up to 2                                          |
| Number of overlays                 | -                                             | Up to 2                                          | Up to 2                                          |
| Device profiling rules             | Up to 10 SD WAN rules                         | Up to 10 firewall policies                       | Up to 10 firewall policies                       |
| Go-live events assistance sessions | 1                                             | Up to 3                                          | Up to 3                                          |

# **Scope and Deliverables**

We work with you to perform the following activities:

#### **Review and Plan**

We review the project scope and milestones, capture all necessary details of the proposed configuration, and determine the timing to accommodate any change window. The final project scope is reviewed and agreed on by you before moving to the next stage.

## **Design and Deploy**

A FortiGate SD-WAN configuration is prepared based on agreed-on requirements and integrated into the "As-Built" document. The objective is to describe the implementation elements of the deployed configuration and include a functional test plan with some essential test cases to be executed.

We work with you to provision the FortiGate SD-WAN through the following steps (these steps will vary based on the service option you choose):

- We will assist you with completing any provisioning of the FortiGate hub and branches and (if the case applies) onboarding into the existing FortiManager and FortiAnalyzer solutions.
- We prepare FortiGate configuration or configuration templates in FortiManager, based on the requirements gathered.
- We perform functional SD-WAN tests of your new FortiGate configuration before production go-live.
- The zero-touch service option performs ZTP-specific tests on a target FortiGate from one of your branches (or similar lab environment) before the production go-live event.

#### **Test and Validate**

We test and validate the solution/device to ensure it works and performs as designed. We will then provide support during your go-live deployment.

## **Documentation and Knowledge Transfer**

We deliver an "As-Built" document that describes key implementation elements of the deployed configuration and baseline system check results. We then conduct a knowledge transfer session with your team to familiarize them with their new environment.

## **Hand-off and Disengage**

We then hand over all the documentation, get the project sign-off, and close the project.

To learn more about this new service, contact your Fortinet representative or visit the QuickStart FortiGate SD-WAN Service website.

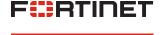

www.fortinet.com